**AutoCAD Crack With License Code Free [Mac/Win] [Updated]**

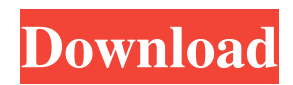

### **AutoCAD Crack Activation 2022**

Key features AutoCAD Torrent Download is a computer-aided drafting (CAD) and design application for the creation, authoring, editing, and managing of technical drawings, mechanical designs, and conceptual designs. Other tools and features include 3D modeling, 2D drafting, image editing, vector-based graphics, rendering and animation, engineering and parametric modeling, and 3D modeling. The software can also import and export other types of data, including graphics and bitmaps, to other applications. AutoCAD Download With Full Crack can also be used as a drawing management system (DMS), which provides data management and access to other software. It can be used as a master-level application, i.e., for modeling and drafting from the more detailed information that is created by other CAD systems. Its integrated user interface is centered on a flat design interface and icons, which is similar to the Mac OS graphical user interface, and contrasts with the "star shape" or "star browser" system of graphical user interfaces used in other CAD systems. Versions The first version of Cracked AutoCAD With Keygen was released in December 1982, and was available for the Apple II, IBM PC, HP Personal Workstation, DEC Rainbow, Xerox XSV, Tandy T2000 and T20, and the Atari 8-bit family. In December 1985, version 2.0 was introduced. In 1987, version 2.1 introduced the ability to read 2D raster and vector files directly and to save directly to a file system. In 1988, version 2.2 introduced enhancements to 2D drafting, including Polyline curves, and a selection tool for polylines and circles. A docking interface and ability to edit polylines with a text editor were added. The user interface was enhanced, and it began to be marketed as a multifunction application. In 1990, version 2.3 included a number of enhancements, including: Extensible Markup Language (XML), data-pipeline writing, 2D polyline edits, Curve editing and automation, Grid and Structure templates and predesigned parts, the ability to use 3D graphics with the AutoCAD Free Download 3D Graphics Processor, and enhancements to the user interface. In 1992, the Windows 3.0 operating system was released. In 1993, version 2.4 introduced the ability to save documents to the Windows file system, and to support 32-bit Windows applications. In 1995, AutoCAD Free Download added a 32-bit

#### **AutoCAD Crack+**

The primary way that AutoCAD users interact with the product is through dialogs, command menus, and workbenches. Other ways include: importing and exporting objects, generating reports, drawing measurements and views, editing drawings, and developing macros. AutoCAD commands are generally performed by using the command menu or by typing the letter command. As in most modern operating systems, AutoCAD supports multiple Windows open. There is a CUI (command user interface) for each window. User interface AutoCAD's user interface is designed to be efficient for the workflow. The layout is designed with users who use paper or electronic engineering drawings. The screen layout is customizable. In addition, the user can choose the default menu and toolbar layout, and adjust the size, color, and position of menu and toolbar icons. Several modern tools and features are available. The Dynamic Input Control Editor (DICE) automatically calculates the best placement of controls. A Dynamic Component Upgrade (DCU) is used to provide upgrades to the standard packages of AutoCAD after they have been released. Dynamic Input Control Editor (DICE) and Dynamic Component Upgrade (DCU) was not available until AutoCAD 2000. AutoCAD also provides a client-server architecture. The client is the program being used to create a drawing. The server is a program that communicates with other programs running on the same computer, by calling their functions. This includes the ability to read and write to files from the user's hard disk drive. Since AutoCAD 2010, the command line interface has been removed from the program. User settings AutoCAD allows the user to create custom settings. These are called Profile Settings (or user settings). These settings can include custom profiles (user defaults) for easy access. They can include custom UI layouts. The layout of the user interface includes: menus, toolbars, docking windows, option dialogs, and listboxes. AutoCAD also supports external data file formats. These include DGN, PLY, PLZ, DXF, DWG, DWF, GIS, PDF, AI, and ASE. Text tool The text tool allows the user to add text to the user interface. There are two types of text tools: non-breaking space and automatic text. With automatic text, the user can set the text wrapping policy. With non-breaking space, the user can set the maximum a1d647c40b

## **AutoCAD Crack+ With License Code**

![](images/CAT6\_MacOS\_install.png) Create a new drawing and name it CAT6. Load the \*.dwg file you downloaded above. ![](images/CAT6\_MacOS\_draw.png) Enable 3D AutoCAD DWG Export and choose Automatically generate project information. ![](images/CAT6\_MacOS\_export.png) In the top left corner, go to Export. Select your \*.dwg file. Choose Export As, and press Save As. ![](images/CAT6\_MacOS\_save.png) Save the \*.dwg file, and then double-click it. ![](images/CAT6\_MacOS\_open.png) Click Open Project. ![](images/CAT6\_MacOS\_project.png) Choose Autodesk DWG from the project type dropdown menu. ![](images/CAT6\_MacOS\_properties.png) In the left column, go to Properties and choose the path to your \*.dwg file. Click OK. ![](images/CAT6\_MacOS\_path.png) Add the CAT6 layer to the map. This will be the base layer of your map. ![](images/CAT6\_MacOS\_layer.png) Add CAT6 text, fonts, and colors to your drawing. ![](images/CAT6\_MacOS\_layer\_text.png) Add objects to your drawing, or use the line tool to mark things out on the map. ![](images/CAT6\_MacOS\_layer\_text\_2.png) Use the free 3D Layers Gallery to create 3D objects. Use the pencil icon next to the layer name. Add the 3D Layers Gallery to your drawing. ![](images/CAT6\_MacOS\_layers.png) Choose a photo object in the 3D Layers Gallery. ![](images/CAT6\_MacOS\_import.png) Select the imported 3D object. In the Toolbar, choose Import 3D Layers. ![](images/CAT6\_MacOS\_import\_2.png)

### **What's New In?**

Trace Information: Determine where objects are in your drawings with Trace and Path markers. (video: 3:27 min.) Duplicate Commands: All Duplicate commands have been improved. Make single changes to multiple objects with a single command, even when objects are linked. And make changes to linked objects in multiple ways with Save & Restore. (video: 1:35 min.) Actions: Create action groups for workflows. Synchronize changes with the desktop. And create shortcut keys for actions you use often. (video: 3:27 min.) Calendars: See upcoming events in your calendar. Sync with Outlook and Google. (video: 2:20 min.) Design Center: Large, multifaceted objects are now more easily organized. (video: 1:36 min.) Drawing Filters: Filter drawings for specific groups of objects. Sort drawings in viewport, filter by layer, filter by user, and more. (video: 3:50 min.) Graphics Filters: Generate graphics for any surface, for every layout, and for every material. (video: 1:33 min.) Linking: Link layers to create a clean design environment. Generate single or multiple links between objects with the same properties. And more efficiently manage linked drawings with the new Link Manager. (video: 3:07 min.) Managing Links: Create shortcuts for workflows and tools. And link related drawings with Save & Restore. (video: 1:36 min.) Patterns: Generate patterns from the selection and path, add a predefined pattern, or edit the pattern parameters. (video: 2:19 min.) Navigation: More options for navigating and understanding your drawings. (video: 1:45 min.) Layouts: Work with multiple layouts simultaneously. And keep your layouts organized. (video: 2:11 min.) Print: Print well-designed drawings in color or monochrome. And get an overview of the printed drawing with zoom. (video: 3:51 min.) PostScript: Share drawings with PostScript files. Produce high-quality output and communicate designs via email. (video: 1:44 min.)

# **System Requirements:**

OS: Windows 7 (64-bit), Windows 8 (64-bit), Windows 10 (64-bit) Windows 7 (64-bit), Windows 8 (64-bit), Windows 10 (64-bit) CPU: Intel Core i3, AMD Phenom II X4, Pentium Dual Core, AMD Athlon II X2 Intel Core i3, AMD Phenom II X4, Pentium Dual Core, AMD Athlon II X2 RAM: 4 GB 4 GB GPU: NVIDIA GT 630 (GPU), ATI Radeon HD 5770 (

Related links: